# МИНИСТЕРСТВО НАУКИ И ВЫСШЕГО ОБРАЗОВАНИЯ РОССИЙСКОЙ ФЕДЕРАЦИИ

Федеральное государственное автономное образовательное учреждение высшего образования

"Казанский (Приволжский) федеральный университет"

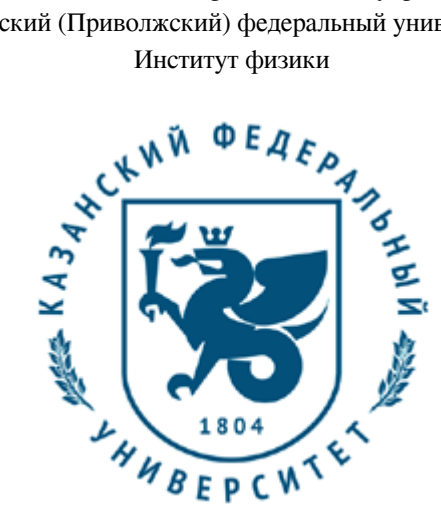

**УТВЕРЖДАЮ** Проректор по образовательной деятельности КФУ \_\_\_\_\_\_\_\_\_\_\_\_\_\_\_\_\_ Д.А. Таюрский  $^{\prime\prime}$  "  $^{\prime\prime}$  20\_\_ r.

# **Программа дисциплины**

Электротехника и электроника

Направление подготовки: 21.03.03 - Геодезия и дистанционное зондирование Профиль подготовки: Наземные и космические технологии получения геодезических данных Квалификация выпускника: бакалавр Форма обучения: очное Язык обучения: русский Год начала обучения по образовательной программе: 2020

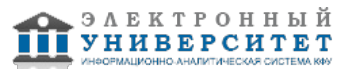

# **Содержание**

1. Перечень планируемых результатов обучения по дисциплинe (модулю), соотнесенных с планируемыми результатами освоения ОПОП ВО

2. Место дисциплины (модуля) в структуре ОПОП ВО

3. Объем дисциплины (модуля) в зачетных единицах с указанием количества часов, выделенных на контактную работу обучающихся с преподавателем (по видам учебных занятий) и на самостоятельную работу обучающихся

4. Содержание дисциплины (модуля), структурированное по темам (разделам) с указанием отведенного на них количества академических часов и видов учебных занятий

4.1. Структура и тематический план контактной и самостоятельной работы по дисциплинe (модулю)

4.2. Содержание дисциплины (модуля)

5. Перечень учебно-методического обеспечения для самостоятельной работы обучающихся по дисциплинe (модулю)

6. Фонд оценочных средств по дисциплинe (модулю)

7. Перечень литературы, необходимой для освоения дисциплины (модуля)

8. Перечень ресурсов информационно-телекоммуникационной сети "Интернет", необходимых для освоения дисциплины (модуля)

9. Методические указания для обучающихся по освоению дисциплины (модуля)

10. Перечень информационных технологий, используемых при осуществлении образовательного процесса по дисциплинe (модулю), включая перечень программного обеспечения и информационных справочных систем (при необходимости)

11. Описание материально-технической базы, необходимой для осуществления образовательного процесса по дисциплинe (модулю)

12. Средства адаптации преподавания дисциплины (модуля) к потребностям обучающихся инвалидов и лиц с ограниченными возможностями здоровья

13. Приложение №1. Фонд оценочных средств

14. Приложение №2. Перечень литературы, необходимой для освоения дисциплины (модуля)

15. Приложение №3. Перечень информационных технологий, используемых для освоения дисциплины (модуля),

включая перечень программного обеспечения и информационных справочных систем

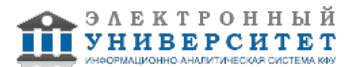

Программу дисциплины разработал(а)(и): доцент, к.н. (доцент) Тюрин В.А. (Кафедра радиофизики, Высшая школа киберфизических систем и прикладной электроники), Vladimir.Tiourin@kpfu.ru

#### **1. Перечень планируемых результатов обучения по дисциплине (модулю), соотнесенных с планируемыми результатами освоения ОПОП ВО**

Обучающийся, освоивший дисциплину (модуль), должен обладать следующими компетенциями:

Обучающийся, освоивший дисциплину (модуль):

Должен знать:

- принцип действия электронных компонентов;

- математические модели электронных компонентов, а также построение эквивалентных схем для различных режимов работы;

- особенности расчёта узлов электронных устройств.

Должен уметь:

математически описывать физические процессы, происходящие в электронных устройствах;

- на основе анализа особенностей микроэлектронных приборов правильно выбирать элементную базу для построения аппаратуры;

Должен владеть:

 методами анализа и синтеза электронных устройств с учетом особенностей работы полупроводниковых приборов и микросхем в различных режимах и частотных диапазонах их применения.

- навыками работы с учебной и научной литературой.

Должен демонстрировать способность и готовность:

способность совершенствовать и повышать свой интеллектуальный и общекультурный уровень

способность самостоятельно приобретать с помощью информационных технологий и использовать в практической деятельности новые знания и умения, в том числе в новых областях знаний, непосредственно не связанных со сферой деятельности

способность профессионально эксплуатировать современное оборудование и приборы

#### **2. Место дисциплины (модуля) в структуре ОПОП ВО**

Данная дисциплина (модуль) включена в раздел "Б1.В.03 Дисциплины (модули)" основной профессиональной образовательной программы 21.03.03 "Геодезия и дистанционное зондирование (Наземные и космические технологии получения геодезических данных)" и относится к части ОПОП ВО, формируемой участниками образовательных отношений.

Осваивается на 2 курсе в 4 семестре.

#### **3. Объем дисциплины (модуля) в зачетных единицах с указанием количества часов, выделенных на контактную работу обучающихся с преподавателем (по видам учебных занятий) и на самостоятельную работу обучающихся**

Общая трудоемкость дисциплины составляет 4 зачетных(ые) единиц(ы) на 144 часа(ов).

Контактная работа - 64 часа(ов), в том числе лекции - 32 часа(ов), практические занятия - 16 часа(ов), лабораторные работы - 16 часа(ов), контроль самостоятельной работы - 0 часа(ов).

Самостоятельная работа - 35 часа(ов).

Контроль (зачёт / экзамен) - 45 часа(ов).

Форма промежуточного контроля дисциплины: экзамен в 4 семестре.

#### **4. Содержание дисциплины (модуля), структурированное по темам (разделам) с указанием отведенного на них количества академических часов и видов учебных занятий**

#### **4.1 Структура и тематический план контактной и самостоятельной работы по дисциплинe (модулю)**

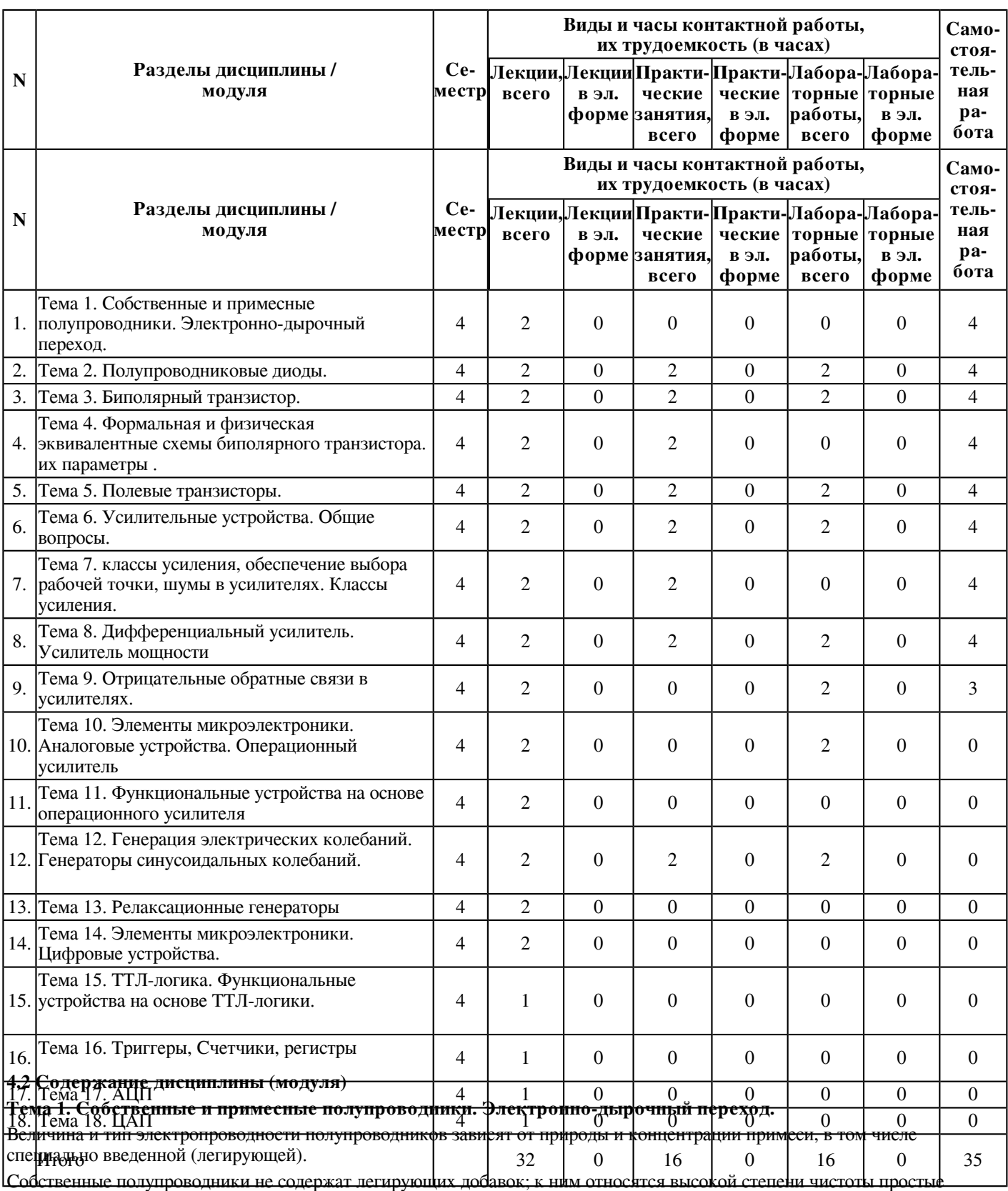

полупроводники: кремний Si, германий Ge, селен Se, теллур Те и др. и многие полупроводниковые химические соединения: арсенид галлия GaAs, антимонид индия InSb, арсенид индия InAs и др.

Примесные полупроводники всегда содержат донорную или акцепторную примесь. В производстве полупроводниковых приборов примесные полупроводники используют чаще, поскольку в них свободные носители заряда образуются при более низких температурах (чем в собственных полупроводниках), которые отвечают рабочему интервалу температур полупроводникового прибора.

Вольт-амперная характеристика. Параметры электронно-дырочного перехода. Контакт металл-полупроводник. Выпрямляющий контакт. Не выпрямляющий контакт.

# **Тема 2. Полупроводниковые диоды.**

Основные типы диодов, их параметры и характеристики, применение.Полупроводниковым диодом называют электропреобразовательный прибор с одним или несколькими электрическими переходами и двумя выводами для подключения к внешней цепи. Принцип действия большинства диодов основан на использовании физических явлений в электрических переходах.

Диоды классифицируются: по материалу (селеновые, германиевые, кремниевые, арсенид-галлиевые); структуре перехода (точечные, плоскостные); назначению (выпрямительные, импульсные, стабилитроны и т.д.); диапазону частот (низкочастотные, высокочастотные, сверхвысокочастотные диоды (СВЧ-диоды)); виду вольт-амперной характеристики и т.д.Различают два основных вида пробоя: электрический пробой и тепловой. В свою очередь электрический пробой делится на лавинный и туннельный. Лавинный пробой характерен для диодов с широкими переходами, образованными областями с невысокой концентрацией легирующей примеси (). Если длина свободного пробега носителей заряда меньше ширины перехода, то при больших значениях обратного напряжения (от 7 до 400 В) носители заряда приобретают кинетическую энергию, достаточную для развития лавинообразного процесса ионизации атомов полупроводника, что и вызывает резкий рост обратного тока при почти неизменном .

Туннельный пробой развивается в диодах с очень узкими переходами, образованными областями с высокой концентрацией легирующей примеси ().Туннельный пробой p-n-перехода обусловлен квантово-механическим туннельным эффектом, когда из-за малой толщины энергетического потенциального барьера имеется высокая вероятность прохождения зарядов сквозь него без изменения энергии. При определенном обратном напряжении происходит туннельное проникновение электронов валентной зоны p-области на свободные энергетические уровни зоны проводимости n-области.

В планарных диодах (см. рис. 3.4) электрический пробой происходит на участке перехода, выходящем на поверхность полупроводниковой структуры, так называемый поверхностный пробой. Это обусловлено наличием на поверхности n-базы диода положительного объемного заряда, который приводит к уменьшению толщины перехода вблизи поверхности и соответствующему уменьшению напряжения пробоя.

Тепловой пробой возникает вследствие перегрева электрического перехода протекающим через него обратным током при недостаточном теплоотводе. За счет термогенерации носителей в переходе возрастает обратный ток диода, и рост подводимой к диоду мощности приводит к еще большему разогреву перехода. Если температура диода превысит допустимое значение, структура перехода претерпевает необратимые изменения, и диод выходит из строя. На участке теплового пробоя (см. рис. 3.6, кривая б)уменьшается при возрастании.

# **Тема 3. Биполярный транзистор.**

Биполярный транзистор - трёхэлектродный полупроводниковый прибор, один из типов транзистора. Электроды подключены к трём последовательно расположенным слоям полупроводника с чередующимся типом примесной проводимости. По этому способу чередования различают npn и pnp транзисторы (n (negative) - электронный тип примесной проводимости, p (positive) - дырочный). В биполярном транзисторе, в отличие от полевого транзистора, используются заряды одновременно двух типов, носителями которых являются электроны и дырки (от слова "би" - "два"). Схематическое устройство транзистора показано на втором рисунке.

Электрод, подключённый к центральному слою, называют базой, электроды, подключённые к внешним слоям, называют коллектором и эмиттером. На простейшей схеме различия между коллектором и эмиттером не видны. В действительности же главное отличие коллектора - бо́льшая площадь p - n-перехода. Кроме того, для работы транзистора абсолютно необходима малая толщина базы.

Биполярный точечный транзистор был изобретен в 1947 году, в течение последующих лет он зарекомендовал себя как основной элемент для изготовления интегральных микросхем, использующих

Устройство и принцип действия биполярного транзистора. Способы включения и режимы работы. ВАХ биполярного транзистора.

#### **Тема 4. Формальная и физическая эквивалентные схемы биполярного транзистора. их параметры .**

Как уже говорилось, физические эквивалентные схемы строятся на основе одномерной теоретической модели, предполагающей, что физические процессы в полупроводниковых структурах могут рассматриваться локализованными в определенных областях и учитываться включением в эквивалентные схемы некоторого (конечного) числа элементов (резисторов, конденсаторов, источников тока и т.п.).

Физические эквивалентные схемы, так же как и схемы замещения проходных линейных четырехполюсников, могут строиться для различных схем включения транзисторов. Однако, поскольку сама по себе схема включения не может влиять на физические характеристики транзистора, почти все параметры физических эквивалентных схем остаются одними и теми же независимо от схемы включения транзистора.

Формальные эквивалентные схемы строят на основе описания транзистора с помощью уравнений четырехполюсника (рис.5). Входная часть схемы соответствует первому уравнению (2.9), а выходная - второму. Очевидно, что такие схемы не имеют преимуществ в сравнении с математическим описанием через параметры четырехполюсника (2.9).

h-параметры биполярного транзистора. Эквивалентная схема в h-параметрах. Частотные зависимости h-параметров.

Физическая П-образная гибридная эквивалентная схема Джиаколетто.

## **Тема 5. Полевые транзисторы.**

Полево́й (униполя́рный) транзи́стор - полупроводниковый прибор, принцип действия которого основан на управлении электрическим сопротивлением токопроводящего канала поперечным электрическим полем, создаваемым приложенным к затвору напряжением.

Область, из которой носители заряда уходят в канал, называется истоком, область, в которую они входят из канала, называется стоком, электрод, на который подается управляющее напряжение, называется затвором.

Классификация полевых транзисторов. Устройство и принцип действия полевого транзистора с управляющим p-n переходом. Статические характеристики и пара-метры транзистора. МДП-транзисторы.

Полевые транзисторы классифицируют на приборы с управляющим p-n-переходом и с изолированным затвором, так называемые МДП ("металл-диэлектрик-полупроводник")-транзисторы, которые также называют МОП ("металл-оксид-полупроводник")-транзисторами, причём последние подразделяют на транзисторы со встроенным каналом и приборы с индуцированным каналом.

К основным параметрам полевых транзисторов причисляют: входное сопротивление, внутреннее сопротивление транзистора, также называемое выходным, крутизну стокозатворной характеристики, напряжение отсечки и некоторые другие. Полевой транзистор с управляющим p-n-переходом[1] (JFET) - это полевой транзистор, в котором пластина из полупроводника, например p-типа (Рис. 1), имеет на противоположных концах электроды (исток и сток), с помощью которых она включена в управляемую цепь. Управляющая цепь подключается к третьему электроду (затвору) и образуется областью с другим типом проводимости, в примере на рисунке - n-типом.

Источник постоянного смещения, включенный во входную цепь, создаёт на единственном p-n-переходе обратное (запирающее) напряжение. Во входную цепь также включается и источник усиливаемого сигнала. При изменении входного напряжения изменяется обратное напряжение на p-n-переходе, в связи с чем меняется толщина обедненного слоя, то есть изменяется площадь поперечного сечения области в криcталле, через которую проходит поток основных носителей заряда. Эта область называется каналом.

## **Тема 6. Усилительные устройства. Общие вопросы.**

Одна из основных функций, реализуемых аналоговыми устройствами, - усиление. Поэтому в курсе АЭУ особое внимание уделяется усилительным устройствам (УУ).

УУ называется устройство, предназначенное для повышения (усиления) мощности входного сигнала. Усиление происходит с помощью активных элементов за счет потребления мощности от источника питания. В УУ входной сигнал лишь управляет передачей энергии источника питания в нагрузку.

В качестве активных элементов чаще всего применяются транзисторы, такие УУ принято называть полупроводниковыми, или транзисторными.

УУ принято классифицировать по ряду признаков:

 $\blacktriangleright$  по характеру усиливаемых сигналов - УУ непрерывных (гармонических) и УУ импульсных сигналов;

 $\blacktriangleright$  по диапазону рабочих частот - УУ постоянного тока (=0 Гц) и УУ переменного тока. В свою очередь, УУ переменного тока в учебной литературе (и в данном пособии) подразделяются на:

усилители звуковых частот (от 20 до 20000 Гц) или низкочастотные усилители;

усилители высоких частот (ВЧ) (до 300 МГц);

усилители сверхвысоких частот (СВЧ) (? 300 МГц).

По характеру усиливаемого сигнала усилители можно разделить на две группы: усилители гармонических сигналов и усилители импульсных сигналов:

Усилители гармонических сигналов (гармонические усилители) предназначены для усиления непрерывных во времени сигналов. При изменении любого параметра сигнала в усилителе возникает переходный процесс: колебание на выходе усилителя достигает установившегося значения через определенное время. Параметры усиливаемого сигнала в гармонических усилителях изменяются значительно медленнее переходных процессов;

Усилители импульсных сигналов (импульсные усилители) предназначены для сигналов, уровень которых меняется настолько быстро, что переходный процесс является определяющим для усиленного сигнала.

По ширине полосы и абсолютным значениям усиливаемых частот можно выделить следующие группы усилителей:

усилители постоянного тока (УПТ), усиливающие как переменную, так и постоянную составляющие сигнала, т.е. низшая пропускаемая частота  $f = 0$ ;

усилители переменного тока, усиливающие только переменную составляющую сигнала.

В свою очередь, усилители переменного тока в зависимости от значений частот fн и fв делятся на следующие группы:

ü усилители звуковых частот (УЗЧ) или усилители низких частот (УНЧ), частотный спектр которых лежит в пределах от 20 Гц до 20 кГц;

ü усилители высокой частоты (УВЧ), имеющих полосу пропускания от десятков килогерц до сотен мегагерц;

ü избирательные (или селективные) усилители, усиливающие сигналы в очень узкой полосе частот. Для них характерна небольшая величина отношения верхней частоты к нижней (обычно fв / fн  $\approx 1$ ). Эти усилители могут использоваться как на низких, так и на высоких частотах. Часто их называют резонансными или полосовыми;

ü усилители видеочастот, работающие в полосе частот от 50 Гц до 6 МГц. Усилители с fв > 100 кГц называют широкополосными.

По типу усилительного элемента различают: транзисторные, ламповые, параметрические, квантовые и магнитные усилители.

По конструктивному выполнению усилители можно подразделить на две большие группы: усилители, выполненные с помощью дискретной технологии и усилители, выполненные с помощью интегральной микросхемотехники.

Приведенные классификационные признаки являются далеко не полными. Можно подразделять усилители по электрическому параметру усиливаемого сигнала. По этому признаку усилители подразделяют на усилители напряжения, тока или мощности (такое разделение условно, так как в любом случае усиливается мощность). По числу усилительных каскадов усилители можно разделить на однокаскадные и многокаскадные и т.д.

## **Тема 7. классы усиления, обеспечение выбора рабочей точки, шумы в усилителях. Классы усиления.**

Классы усиления. Рабочая точка, ее задание.В зависимости от постоянных токов и напряжений на активном элементе усилительного каскада, а также от значения входного сигнала различают следующие классы усиления: А, В, С, D и промежуточный класс АВ.

Класс А - это режим работы усилительного элемента, при котором ток в выходной цепи протекает в течение всего периода входного сигнала. Преимуществом усилительного каскада класса А является то, что при нем возникают минимальные нелинейные искажения. Однако КПД каскада η = Рвых/Р0 низкий - меньше 50%. С учетом этого класс А используется в основном в каскадах предварительного усиления.

Класс В - это режим работы усилительного элемента, при котором ток через него протекает в течение половины периода входного сигнала. Этот промежуток времени характеризуется углом отсечки θ (выражается вградусах, радианах). При идеальном режиме класса В  $\theta = \pi/2$  иток через усилительный элемент протекает в течение промежутка времени 2θ. Из-за нелинейности начальных участков ВАХ транзисторов форма выходного тока при малых значениях существенно отличается от формы тока, которая была бы при полностью линейной ВАХ транзистора. Класс В используют в двухтактных выходных каскадах в связи с повышенным КПД и при условии некритичности каскада к нелинейным искажениям.

Промежуточный класс АВ используют в режиме, когда угол отсечки θ несколько больше π/2, что позволяет "отсечь" начальные нелинейности ВАХ при усилении входного сигнала и тем самым снизить нелинейные искажения в двухтактных выходных каскадах. Однако при этом несколько снижается КПД относительно класса В.

Класс С - это режим работы усилительного элемента, при котором ток через него протекает в течение промежутка времени, меньшего половины периода входного сигнала, т.е. при  $\theta < \pi/2$ . Ток покоя при этом равен нулю. Класс С используют в мощных резонансных усилителях, в которых нагрузкой является резонансный LC-контур, например, в радиолокационных станциях для увеличения дальности действия.

Класс D - это режим, при котором усилительный элемент находится только в двух состояниях: или полностью открыт и имеет малое электрическое сопротивление, или полностью закрыт и его электрическое сопротивление велико. Таким образом, класс D является ключевым режимом усилительного элемента, рассмотренном выше. Класс D обеспечивает максимальный КПД транзисторным усилительным каскадам.

# **Тема 8. Дифференциальный усилитель. Усилитель мощности**

Идеальный дифференциальный усилитель. Режим по постоянному току. Входное сопротивление для дифференциального и синфазного сигналов. Коэффициент усиления дифференциального и синфазного сигналов.Дифференциа́льный усили́тель - электронный усилитель с двумя входами, выходной сигнал которого равен разности входных напряжений, умноженной на константу. Применяется в случаях, когда необходимо выделить небольшую разность напряжений на фоне значительной синфазной составляющей.

Выходной сигнал дифференциального усилителя может быть как однофазным, так и дифференциальным. Это определяется схемотехникой выходного каскада.

Транзисторы дифференциального усилителя могут быть биполярными, полевыми или баллистическими. Наиболее высокочастотными (ТГц диапазон) являются дифференциальные усилители на интегральной паре баллистических транзисторов.Усилитель мощности - это специальное электронное устройство, разработанное для преобразования небольшого по мощности электрического сигнала, который поступает от источника, в более мощный сигнал. Ведь для управления электроакустическими приборами-преобразователями, например, наушниками или же

громкоговорителями, необходим мощный исходный сигнал без искажений, а источник часто не может представить нужную мощность сигнала либо искажает его нежелательными влияниями. Усилитель мощности может быть как независимым отдельным устройством с собственной панелью и системой управления, так и являться внутренним элементом какого-то прибора и быть впаянным в гибридную схему. Это устройство является самым последним звеном в любой цепи звукоусиления. - Читайте подробнее на FB.ru:

http://fb.ru/article/60748/chto-takoe-usilitel-moschnosti-i-dlya-chego-on-nujen

Усилитель мощности можно различить по области его применения. Обычно есть две основные сферы использования: бытовая и профессиональная. Также можно их разделить по схемам выполнения на однотактный и двухтактный усилитель мощности. Однотактные работают в так называемом режиме линейного усиления. В таком режиме ток протекает через транзистор в течении полного периода. Усилитель мощности находится в абсолютно любом приборе или устройстве, которые воспроизводит звуковые сигналы самого широкого спектра частот. Так как первичный сигнал, который считывается, изначально обычно имеет довольно-таки незначительную мощность, для передачи его на другие устройства и нужно использовать усилители. Такие приборы можно найти в любом мобильном телефоне, магнитофоне, в компьютерах и ноутбуках и даже в детских игрушках, которые могут говорить (у которых есть динамики). В таких бытовых приборах используют и бытовые усилители. Назначение таких приспособлений - усиление электрического сигнала до значений звукового диапазона, которые способен воспринять человеческий слух среднестатистического обывателя ( обычно это от 15 до 22 килогерц). Нужно заметить, что с возрастом диапазон значительно снижается ( в основном падает его верхняя граница), слух становится менее чувствительным - и большинство людей в возрасте не способны воспринимать звуки на частоте более чем 16-17 килогерц.

## **Тема 9. Отрицательные обратные связи в усилителях.**

Общие положения. Определение. Положительные и отрицательные обратные связи. Параллельные и последовательные ООС. ООС по напряжению и току. Влияние ООС на основные характеристики усилителя.Отрицательная обратная связь (ООС) - вид обратной связи, при котором изменение выходного сигнала системы приводит к такому изменению входного сигнала, которое противодействует первоначальному изменению.

Иными словами, отрицательная обратная связь - это такое влияние выхода системы на вход ("обратное"), которое уменьшает действие входного сигнала на систему.

Если обратная связь может полностью компенсировать ("заглушить") входящий сигнал, система относится к классу регуляторов (поплавковый механизм) или следящих усилителей (гидроусилитель).

Если же обратная связь компенсирует только часть входного сигнала (см. коэффициент обратной связи), то влияние входа на систему (и выход) будет меньше, но более стабильное ("чёткое"), так как случайные изменения параметров системы (и, соответственно, колебания выхода) будут в значительной степени скомпенсированы через линию обратной связи.

Отрицательная обратная связь делает систему более устойчивой к случайному изменению параметров.ервым использовать идею отрицательной обратной связи в электронике предложил Гарольд Блэк (Harold Black) для улучшения линейности усиления для межконтинентальных телекоммуникаций. Суть идеи состоит в том, чтобы пожертвовать частью коэффициента усиления ради улучшения линейности выходного сигнала. Классический электронный усилитель сигнала (электронная лампа, полевой транзистор и др.) вносит нелинейные искажения в форму сигнала. Следовательно, вычитая из входного сигнала долю выходного сигнала, делённую на коэффициент усиления, можно получить форму самих нелинейных искажений. Затем, наложив обратные искажения на входной сигнал можно добиться скомпенсированного сигнала, который, пройдя через усилитель, будет иметь сниженную нелинейность.

Показательный пример использования отрицательной обратной связи - построение усилителя со стабильным коэффициентом усиления на основе операционного усилителя (ОУ).

Пусть дан некоторый ОУ с коэффициентом усиления порядка 106. На основе этого ОУ нужно построить усилитель со входным сопротивлением не менее 5 кОм и коэффициентом усиления 3 (для неинвертирующего усилителя  $K=1+R2/R1$ ). Для этого на инвертирующий вход ОУ ставится резистор с сопротивлением чуть больше требуемого входного (допустим, 7 кОм), а в цепь обратной связи - резистор с номиналом в 2 раза больше. Аналитическая формула показывает, что такой способ построения усилителей является приближённым, однако, в силу большой величины коэффициента усиления, погрешность от применённых допущений оказывается меньше, чем от неточности изготовления элементов.

Обычно ООС позволяет добиться хороших параметров усилителя, однако это справедливо в общем случае только для усиления постоянного тока или низких частот. Поскольку с повышением частоты задержка, вносимая усилителем, начинает давать существенный фазовый сдвиг усиливаемого сигнала, то и ООС работает уже не в соответствии с расчётом. Если и далее повышать частоту, то, когда продолжительность задержки станет порядка полупериода сигнала (то есть порядка 180 градусов по фазе), то ООС превратится в ПОС, а усилитель - в генератор. Для предотвращения этого цепь ООС должна делаться частотно-зависимой.

В СВЧ-усилителях обратная связь неприменима, поэтому стабилизировать усиление СВЧ-каскадов весьма непросто. Однако, если нужно стабилизировать не усиление, а амплитуду (мощность) выходного сигнала, это легко реализовать в виде АРУ.

# **Тема 10. Элементы микроэлектроники. Аналоговые устройства. Операционный усилитель**

Основные характеристики операционных усилителей.

Внутренняя и внешняя коррекция. Устойчивость операционных усилителей с отрицательной обратной связью Устойчивость усилителя на базе ОУ при емкостной нагрузке Понятие аналоговой микросхемы. Технология изготовления аналоговых микросхем. На-значение аналоговых микросхем, их особенности.

**Тема 11. Функциональные устройства на основе операционного усилителя**

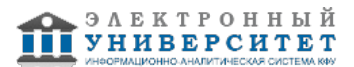

Современные цифровые вычислительные машины позволяют с высокой точностью выполнять широкий круг математических операций с числами. Однако, в измерительных и управляющих системах величины, подлежащие обработке, как правило, представляют собой непрерывные сигналы, например, изменяющиеся значения электрического напряжения. В этих случаях приходится применять аналого-цифровые и цифро-аналоговые преобразователи. Такой подход оправдывает себя только тогда, когда требования к точности вычислений настолько высоки, что не могут быть обеспечены с помощью аналоговых вычислителей. Существующие аналоговые вычислители позволяют получить точность не свыше 0,1%. Ниже рассмотрены наиболее важные аналоговые вычислительные схемы на ОУ. Обычно мы будем полагать операционные усилители идеальными. При высоких требованиях к точности выполнения математических операций необходимо учитывать также свойства реальных усилителей.

Интегратор. Дифференциатор. Сумматоры и вычитатели.

#### **Тема 12. Генерация электрических колебаний. Генераторы синусоидальных колебаний.**

Электронным генератором называют устройство, преобразующее энергию источника постоянного тока в энергию электромагнитных колебаний различной формы, требуемой частоты и мощности.

Различают электронные генераторы гармонических колебаний (синусоидальных) и импульсных (релаксационных) колебаний.

#### Классификация генераторов

В зависимости от частоты генераторы делятся на три типа:

- 1. низкочастотные
- 2. высокочастотные
- 3. сверхчастотные

В зависимости от типа возбуждения генераторы делятся:

- 1. с независимым возбуждением
- 2. с самовозбуждением (автогенераторы)

Существует несколько режимов работы генераторов:

- 1. автоколебаний
- 2. ждущий
- 3. синхронизированный

Основные определения. Понятие автоколебательной системы, условия баланса фаз и баланса амплитуд. Генераторы синусоидальных колебаний: RC -генераторы и LC-генераторы.

#### **Тема 13. Релаксационные генераторы**

Релаксационные генераторы - это генераторы, усилительные элементы которых работают в релейном переключательном режиме. К релаксационным генераторам относятся генераторы треугольных и пилообразных колебаний, а также ждущий и автоколебательный вибраторы.

Основным элементом релаксационных генераторов считается триггер Шмитта, который по-другому называется регенеративным компаратором. Этот прибор изготовлен в виде операционного усилителя с резистивной положительной обратной связью.

В релаксационных генераторах колебания возбуждаются и поддерживаются в пассивных цепях. Цепи не обладают некоторыми колебательными свойствами. За каждый колебательный период в генераторе часть колебательной энергии теряется, но потом снова восстанавливается. Длительность периода генерируемых колебаний определяется процессом установления равновесия цепей, т. е. релаксации. Форма колебаний определяется свойствами активного элемента и колебательных цепей. Она может варьироваться от скачкообразных разрывных колебаний до гармонических колебаний. Способность изменять форму колебаний дает возможность применять релаксационный генератор при получении электрических колебаний определенной формы. Это могут быть прямоугольные импульсы, пилообразное напряжение и т. д. Кроме этого, генераторы используются для генерации гармонических колебаний сверхнизких и звуковых частот.

Релаксационным генератором электрических колебаний разрывного типа является мультивибратор. Название его произошло от латинского слова vihro, что означает "колеблю". Термин "мультивибратор" предложил голландский ученый-физик Ван дер Поль. В отличие от моновибратора, каковым является генератор синусоидальных колебаний, название мультивибратора указывает на многочисленность гармоник спектра генерируемых колебаний.

Мультивибраторы бывают симметричными и несимметричными.

В симметричных мультивибраторах длительность рабочих тактов одинакова, в несимметричных мультивибраторах длительность различна. Как правило, самыми распространенными мультивибраторами считаются мультивибраторы, основанные на транзисторах, электронных лампах, интегральных схемах, тиристорах. В устройствах на транзисторах усилители возбуждаются по очереди, такие мультивибраторы называются двухфазовые. В двух периодах времени возбуждается сначала один усилитель, затем другой. Динамическое состояние возбужденного усилителя определяет чередование фаз. Усилитель возбуждается при определенном достаточном количестве напряжения на входе, которое отпирает закрытый транзистор. При использовании усилителями мультивибратора транзисторов разного типа оба возбуждаются одновременно и одновременно в определенный момент времени переходят в невозбужденное состояние. Переход усилителей из возбужденного состояния и наоборот обуславливается соотношением определенных сил токов в базовой и коллекторных цепях. Принцип действия мультивибратора схож с механизмом работы блокинг-генератора.

Мультивибратор выполняет самые различные функции, он выступает в роли генератора или формирователя импульсов, бесконтактного переключателя, делителя частоты и т. д. Подобные устройства используются в вычислительной, измерительной технике, автоматике, реле времени и т. д.

Релаксационные генераторы, а среди них и мультивибратор, работают в ждущем и автоматическом режимах. Когда подается импульс запуска, который является управляющим сигналом, мультивибратор выходит из ждущего режима и генерирует рабочий импульс. После генерации импульса мультивибратор снова переходит в состояние покоя. Подобный режим чаще всего используется при генерировании импульсов, у которых строго обозначена форма. Наряду с двухфазными генераторами существуют также многофазные мультивибраторы. па: мультивибратор, блокинг-генератор, ГЛИН.

## **Тема 14. Элементы микроэлектроники. Цифровые устройства.**

Классы интегральных микросхем. Связь производительности, экономичности и помехоустойчивости с технологией и схемой прибора. Технологические основы микро-электроники. Подготовительные операции. Эпитаксия. Термическое окисление. Легиро-вание. Травление. Техника масок. Нанесение тонких пленок. Металлизация. Сборочные операции. Технология тонкопленочных гибридных интегральных схем. Технология тол-стопленочных гибридных интегральных схем. Изоляция элементов. Интегральные диоды. Полупроводниковые резисторы. Полупроводниковые конденсаторы. Элементы пленочных интегральных схем.

# **Тема 15. ТТЛ-логика. Функциональные устройства на основе ТТЛ-логики.**

ТТЛ микросхема как многовходовая переключательная схема. Напряжение пита-ния, логические уровни. Быстродействие микросхем ТТЛ. Совместимость микросхем ТТЛ. Выходной импеданс. Нагрузочная способность. Базовый элемент 2И-НЕ. Входной каскад - многоэмиттерный транзистор. Максимальное количество эмиттеров. Фазоразде-лительный каскад, функция. Каскодный выходной каскад. Базовая схема. Индикаторная микросхема, управление внешней нагрузкой. Парал-лельное включение по выходу. Монтажные логические функции. Проводное ИЛИ. Трех-стабильный буфер или шинный преобразователь. Реализация третьего состояния.

#### **Тема 16. Триггеры, Счетчики, регистры**

Триггер - это уст-во с двумя устойчивыми состояниями равновесия, предназначенные для записи и хранения информации. Триггер способен хранить 1 бит данных.

Условное обозначение триггера имеет вид прямоугольника, внутри которого пишется буква Т. Слева к изображению прямоугольника подводятся входные сигналы. Обозначения входов сигнала пишутся на дополнительном поле в левой части прямоугольника.

Входы, как и сигналы, подаваемые на них, делятся на : информационные и вспомогательные. Информационные сигналы через соответствующие входы управляют состоянием триггера. Сигналы на вспомогательных входах служат для предварительной установки триггера в заданное состояние и для его синхронизации.

Входы и выходы принято обозначать латинскими буквами S. R. P. Q. J и другие...

В цифровой технике приняты следующие обозначения входов и выходов триггеров:

С- вход синхронизации, тактовый вход

D - информационный вход (на него подается информация, предназначенная для занесения в триггер)

R - сброс или очистка, раздельный вход для установки в нулевое состояние (установление напряжения низкого уровня на прямом входе Q)

S - установка или предварительная установка, раздельный вход для установки в единичное состояние (напряжение высокого уровня на прямом выходе Q)

Т - счетный вход

Q Ô - прямой и инверсный входы

По способу приема информации триггеры подразделяются на асинхронные (не тактируемые) и синхронные (тактируемые). Асинхронные триггеры реагируют на информационные сигналы в момент их появления на входах триггера. Синхронные триггеры реагируют на информационные сигналы при наличии разрешающего сигнала на входе  $\overline{C}$ 

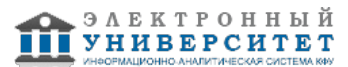

Тактируемые триггеры могут быть с потенциальным или динамическим управлением. У первых информация записывается в течении времени, при котором уровень сигнала высокий (С=1). В триггерах с динамическим управлением информация записывается только в течении перепада напряжения на входе синхронизации. Динамические входы изображают на схеме, как правило, треугольником. Если вершина треугольника обращена в сторону микросхемы, то триггер срабатывает по фронту входного сигнала, если вершина треугольника обращена от микросхемы то триггер срабатывает по срезу импульса. Динамические входы могут обозначатся дополнительной косой чертой в месте соединения линии входа с графическим изображением триггера. При этом черта / обозначает что триггер срабатывает по перепаду 0/1 и \ если перепад 1/0.

Выводы микросхемы изображаются справа на графическом изображении Q прямой выход и Q- (черта над знаком)инверсный .RS-триггеры, D-триггеры, ik-триггеры. Двоичный счетчик.Двоично-десятичный счетчик. Счетчики с разным коэффициентом пересчета. Сдвиговые регистры

# **Тема 17. АЦП**

Аналого-цифровой преобразователь[1][2][3] (АЦП, англ. Analog-to-digital converter, ADC) - устройство, преобразующее входной аналоговый сигнал в дискретный код (цифровой сигнал).

Обратное преобразование осуществляется при помощи цифро-аналогового преобразователя (ЦАП, DAC).

Как правило, АЦП - электронное устройство, преобразующее напряжение в двоичный цифровой код. Тем не менее, некоторые неэлектронные устройства с цифровым выходом следует также относить к АЦП, например, некоторые типы преобразователей угол-код. Простейшим одноразрядным двоичным АЦП является компаратор.Классификация по методам преобразования АЦП, выпускаемых в виде интеграль-ных микросхем (ИМС). Сигма-дельта АЦП. АЦП последовательного приближения. АЦП поразрядного уравновешивания. Параллельные АЦП. Устройство выборки и хранения. Упрощенная структура. Параметры и характеристики. Включение.Разрешение АЦП - минимальное изменение величины аналогового сигнала, которое может быть преобразовано данным АЦП - связано с его разрядностью. В случае единичного измерения без учёта шумов разрешение напрямую определяется разрядностью АЦП.

Разрядность АЦП характеризует количество дискретных значений, которые преобразователь может выдать на выходе. В двоичных АЦП измеряется в битах, в троичных АЦП измеряется в тритах. Например, двоичный 8-разрядный АЦП способен выдать 256 дискретных значений (0...255), поскольку {\displaystyle 2^{8}=256} 2^{8}=256, троичный 8-разрядный АЦП способен выдать 6561 дискретное значение, поскольку {\displaystyle 3^{8}=6561} 3^{8}=6561.

Разрешение по напряжению равно разности напряжений, соответствующих максимальному и минимальному выходному коду, делённой на количество выходных дискретных значений. Например:

Пример 1

Диапазон входных значений = от 0 до 10 вольт

Разрядность двоичного АЦП 12 бит: 212 = 4096 уровней квантования

Разрешение двоичного АШП по напряжению:  $(10-0)/4096 = 0.00244$  вольт = 2.44 мВ

Разрядность троичного АЦП 12 трит: 312 = 531 441 уровень квантования

Разрешение троичного АЦП по напряжению:  $(10-0)/531441 = 0.0188 \text{ m} = 18.8 \text{ m}$ кВ

Пример 2

Диапазон входных значений = от -10 до +10 вольт

Разрядность двоичного АЦП 14 бит: 214 = 16384 уровня квантования

Разрешение двоичного АЦП по напряжению:  $(10-(-10))/16384 = 20/16384 = 0,00122$  вольт = 1,22 мВ

Разрядность троичного АЦП 14 трит: 314 = 4 782 969 уровней квантования

Разрешение троичного АЦП по напряжению:  $(10-(-10))/4782969 = 0,00418$  мB = 4,18 мкB

На практике разрешение АЦП ограничено отношением сигнал/шум входного сигнала. При большой интенсивности шумов на входе АЦП различение соседних уровней входного сигнала становится невозможным, то есть ухудшается разрешение. При этом реально достижимое разрешение описывается эффективной разрядностью (англ. effective number of bits, ENOB), которая меньше, чем реальная разрядность АЦП. При преобразовании сильно зашумлённого сигнала младшие разряды выходного кода практически бесполезны, так как содержат шум. Для достижения заявленной разрядности отношение сигнал/шум входного сигнала должно быть примерно 6 дБ на каждый бит разрядности (6 дБ соответствует двукратному изменению уровня сигнала).

# **Тема 18. ЦАП**

Цифро-аналоговый преобразователь (ЦАП) - это устройство для преобразования цифрового кода в аналоговый сигнал по величине, пропорциональной значению кода. ЦАП с суммированием напряжений. ЦАП с делением напряжений. ЦАП с суммированием токов. Матрица R-2R. Статические параметры и динамические характеристики ЦАП. Погрешности преобразования.

 **5. Перечень учебно-методического обеспечения для самостоятельной работы обучающихся по дисциплинe (модулю)**

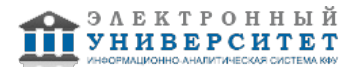

Самостоятельная работа обучающихся выполняется по заданию и при методическом руководстве преподавателя, но без его непосредственного участия. Самостоятельная работа подразделяется на самостоятельную работу на аудиторных занятиях и на внеаудиторную самостоятельную работу. Самостоятельная работа обучающихся включает как полностью самостоятельное освоение отдельных тем (разделов) дисциплины, так и проработку тем (разделов), осваиваемых во время аудиторной работы. Во время самостоятельной работы обучающиеся читают и конспектируют учебную, научную и справочную литературу, выполняют задания, направленные на закрепление знаний и отработку умений и навыков, готовятся к текущему и промежуточному контролю по дисциплине.

Организация самостоятельной работы обучающихся регламентируется нормативными документами, учебно-методической литературой и электронными образовательными ресурсами, включая:

Порядок организации и осуществления образовательной деятельности по образовательным программам высшего образования - программам бакалавриата, программам специалитета, программам магистратуры (утвержден приказом Министерства науки и высшего образования Российской Федерации от 6 апреля 2021 года №245)

Письмо Министерства образования Российской Федерации №14-55-996ин/15 от 27 ноября 2002 г. "Об активизации самостоятельной работы студентов высших учебных заведений"

Устав федерального государственного автономного образовательного учреждения "Казанский (Приволжский) федеральный университет"

Правила внутреннего распорядка федерального государственного автономного образовательного учреждения высшего профессионального образования "Казанский (Приволжский) федеральный университет"

Локальные нормативные акты Казанского (Приволжского) федерального университета

# **6. Фонд оценочных средств по дисциплинe (модулю)**

Фонд оценочных средств по дисциплине (модулю) включает оценочные материалы, направленные на проверку освоения компетенций, в том числе знаний, умений и навыков. Фонд оценочных средств включает оценочные средства текущего контроля и оценочные средства промежуточной аттестации.

В фонде оценочных средств содержится следующая информация:

- соответствие компетенций планируемым результатам обучения по дисциплине (модулю);

- критерии оценивания сформированности компетенций;
- механизм формирования оценки по дисциплине (модулю);
- описание порядка применения и процедуры оценивания для каждого оценочного средства;
- критерии оценивания для каждого оценочного средства;

- содержание оценочных средств, включая требования, предъявляемые к действиям обучающихся, демонстрируемым результатам, задания различных типов.

Фонд оценочных средств по дисциплине находится в Приложении 1 к программе дисциплины (модулю).

#### **7. Перечень литературы, необходимой для освоения дисциплины (модуля)**

Освоение дисциплины (модуля) предполагает изучение основной и дополнительной учебной литературы. Литература может быть доступна обучающимся в одном из двух вариантов (либо в обоих из них):

- в электронном виде - через электронные библиотечные системы на основании заключенных КФУ договоров с правообладателями;

- в печатном виде - в Научной библиотеке им. Н.И. Лобачевского. Обучающиеся получают учебную литературу на абонементе по читательским билетам в соответствии с правилами пользования Научной библиотекой.

Электронные издания доступны дистанционно из любой точки при введении обучающимся своего логина и пароля от личного кабинета в системе "Электронный университет". При использовании печатных изданий библиотечный фонд должен быть укомплектован ими из расчета не менее 0,5 экземпляра (для обучающихся по ФГОС 3++ - не менее 0,25 экземпляра) каждого из изданий основной литературы и не менее 0,25 экземпляра дополнительной литературы на каждого обучающегося из числа лиц, одновременно осваивающих данную дисциплину.

Перечень основной и дополнительной учебной литературы, необходимой для освоения дисциплины (модуля), находится в Приложении 2 к рабочей программе дисциплины. Он подлежит обновлению при изменении условий договоров КФУ с правообладателями электронных изданий и при изменении комплектования фондов Научной библиотеки КФУ.

## **8. Перечень ресурсов информационно-телекоммуникационной сети "Интернет", необходимых для освоения дисциплины (модуля)**

Сайт кафедры радиофизики - http://radiosys.ksu.ru

Сайт учебных пособий кафедры радиофизики - http://student.istamendil.info

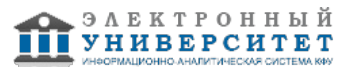

ЭБС Знаниум - http://znanium.com/ ЭБС КнигаФонд - http://www.knigafund.ru/ ЭБС Лань - http://e.lanbook.com/

# **9. Методические указания для обучающихся по освоению дисциплины (модуля)**

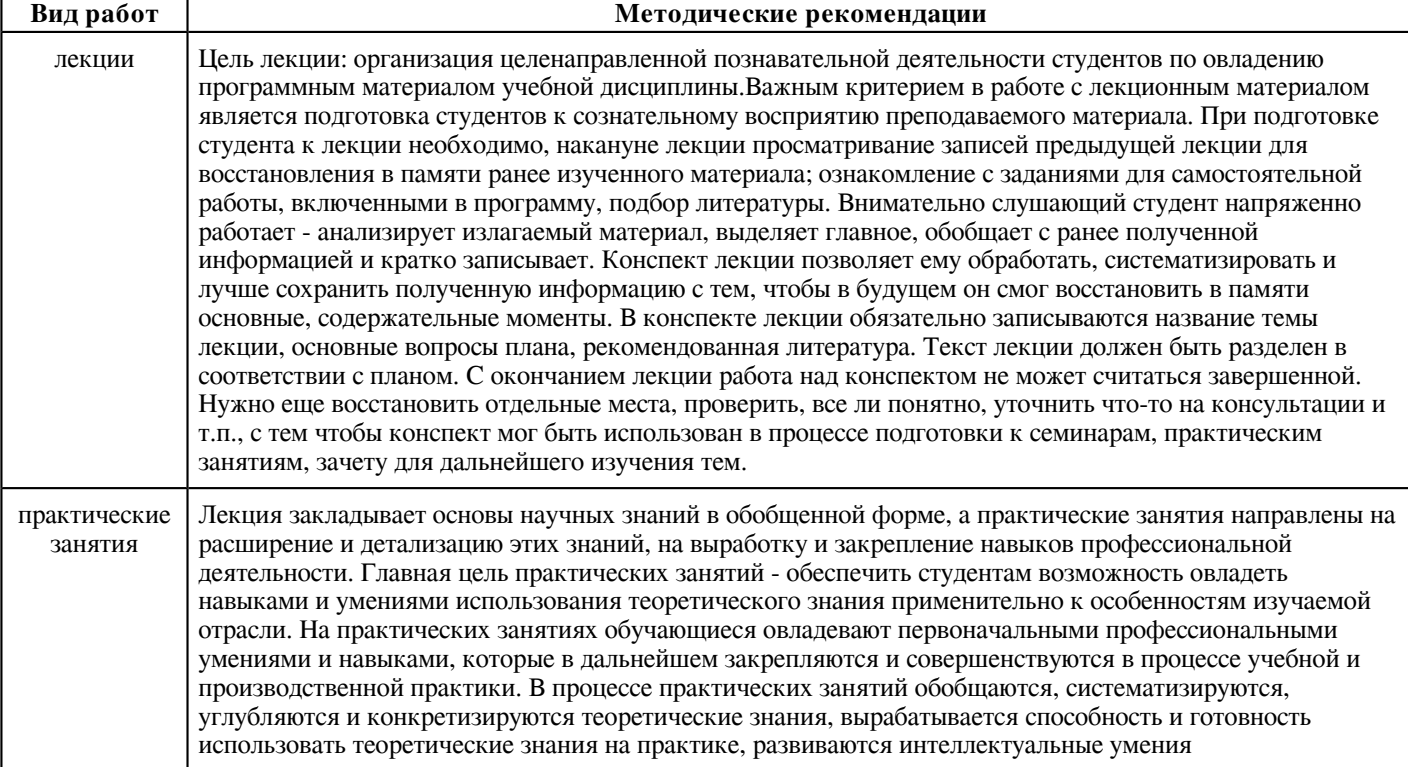

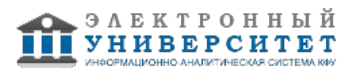

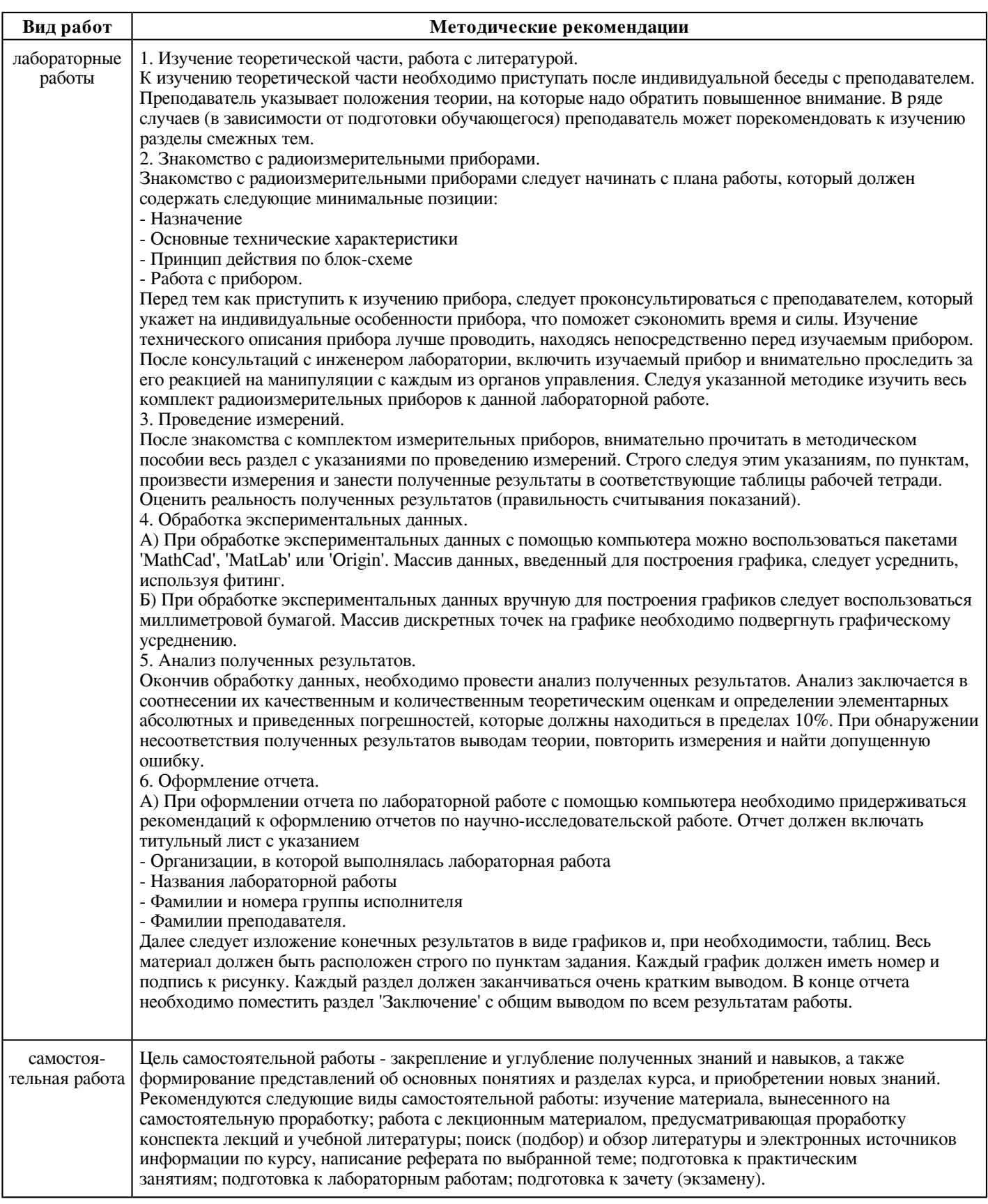

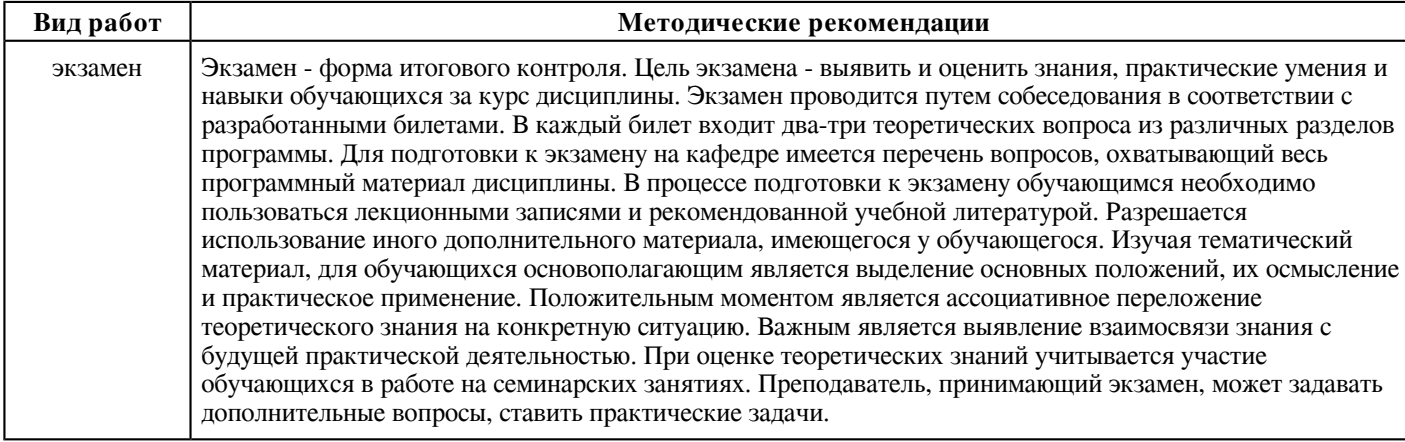

#### **10. Перечень информационных технологий, используемых при осуществлении образовательного процесса по дисциплинe (модулю), включая перечень программного обеспечения и информационных справочных систем (при необходимости)**

Перечень информационных технологий, используемых при осуществлении образовательного процесса по дисциплине (модулю), включая перечень программного обеспечения и информационных справочных систем, представлен в Приложении 3 к рабочей программе дисциплины (модуля).

## **11. Описание материально-технической базы, необходимой для осуществления образовательного процесса по дисциплинe (модулю)**

Материально-техническое обеспечение образовательного процесса по дисциплине (модулю) включает в себя следующие компоненты:

Помещения для самостоятельной работы обучающихся, укомплектованные специализированной мебелью (столы и стулья) и оснащенные компьютерной техникой с возможностью подключения к сети "Интернет" и обеспечением доступа в электронную информационно-образовательную среду КФУ.

Учебные аудитории для контактной работы с преподавателем, укомплектованные специализированной мебелью (столы и стулья).

Компьютер и принтер для распечатки раздаточных материалов.

Мультимедийная аудитория.

Компьютерный класс.

Специализированная лаборатория.

## **12. Средства адаптации преподавания дисциплины к потребностям обучающихся инвалидов и лиц с ограниченными возможностями здоровья**

При необходимости в образовательном процессе применяются следующие методы и технологии, облегчающие восприятие информации обучающимися инвалидами и лицами с ограниченными возможностями здоровья:

- создание текстовой версии любого нетекстового контента для его возможного преобразования в альтернативные формы, удобные для различных пользователей;

- создание контента, который можно представить в различных видах без потери данных или структуры, предусмотреть возможность масштабирования текста и изображений без потери качества, предусмотреть доступность управления контентом с клавиатуры;

- создание возможностей для обучающихся воспринимать одну и ту же информацию из разных источников - например, так, чтобы лица с нарушениями слуха получали информацию визуально, с нарушениями зрения - аудиально;

- применение программных средств, обеспечивающих возможность освоения навыков и умений, формируемых дисциплиной, за счёт альтернативных способов, в том числе виртуальных лабораторий и симуляционных технологий;

- применение дистанционных образовательных технологий для передачи информации, организации различных форм интерактивной контактной работы обучающегося с преподавателем, в том числе вебинаров, которые могут быть использованы для проведения виртуальных лекций с возможностью взаимодействия всех участников дистанционного обучения, проведения семинаров, выступления с докладами и защиты выполненных работ, проведения тренингов, организации коллективной работы;

- применение дистанционных образовательных технологий для организации форм текущего и промежуточного контроля;

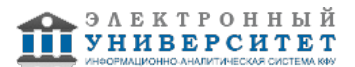

- увеличение продолжительности сдачи обучающимся инвалидом или лицом с ограниченными возможностями здоровья форм промежуточной аттестации по отношению к установленной продолжительности их сдачи:

- продолжительности сдачи зачёта или экзамена, проводимого в письменной форме, - не более чем на 90 минут;

- продолжительности подготовки обучающегося к ответу на зачёте или экзамене, проводимом в устной форме, - не более чем на 20 минут;

- продолжительности выступления обучающегося при защите курсовой работы - не более чем на 15 минут.

Программа составлена в соответствии с требованиями ФГОС ВО и учебным планом по направлению 21.03.03 "Геодезия и дистанционное зондирование" и профилю подготовки "Наземные и космические технологии получения геодезических данных".

*Приложение 2 к рабочей программе дисциплины (модуля) Б1.В.03 Электротехника и электроника*

## **Перечень литературы, необходимой для освоения дисциплины (модуля)**

Направление подготовки: 21.03.03 - Геодезия и дистанционное зондирование

Профиль подготовки: Наземные и космические технологии получения геодезических данных

Квалификация выпускника: бакалавр

Форма обучения: очное

Язык обучения: русский

Год начала обучения по образовательной программе: 2020

#### **Основная литература:**

1. Технические средства автоматизации. Интерфейсные устройства и микропроцессорные средства: Учебное пособие / Беккер В. Ф. - 2-е изд. - М.: ИЦ РИОР, НИЦ ИНФРА-М, 2019. - 152 с.: - (ВО: Бакалавриат) - Режим доступа: http://znanium.com/catalog/product/1007994

2. Пинигин К. Ю. Микроконтроллерные устройства автоматики/ ПинигинК.Ю. - Новосиб.: НГТУ, 2012. - 86 с. - Режим доступа: http://znanium.com/bookread2.php?book=546581

3. Плавский Л. Г. Интегральные устройства электроники/ПлавскийЛ.Г. - Новосиб.: НГТУ, 2013. - 31 с. - Режим доступа: http://znanium.com/bookread2.php?book=549050

4. Электронные приборы и устройства: учебник / Ф.А. Ткаченко. - Минск: Новое знание; М.: ИНФРА-М, 2018. - 682 с.: ил. - (Высшее образование). - Режим доступа: http://znanium.com/catalog/product/977623

5. Фролов В. А. Электронная техника.Ч.1 Электронные приборы и устройства: Учебник / Фролов В.А. - М.:ФГБУ ДПО 'УМЦ ЖДТ', 2015. - 532 с. - Режим доступа: http://znanium.com/bookread2.php?book=892468

6. Титов В. С. Проектирование аналоговых и цифровых устройств: Учебное пособие / В.С. Титов, В.И. Иванов, М.В. Бобырь. - М.: НИЦ ИНФРА-М, 2014. - 143 с. - (Высшее образование: Бакалавриат). - Режим доступа: http://znanium.com/bookread2.php?book=422720

7. Гусев, В.Г. Методы построения точных электронных устройств: учеб. пособие / В.Г. Гусев, Т.В. Мирина; под науч. ред. B.C. Фетисова. - 4-е изд., стер. - Москва: ФЛИНТА, 2017. - 268 с. - Режим доступа: http://znanium.com/catalog/product/1034298

#### **Дополнительная литература:**

1. Муханин, Л.Г. Схемотехника измерительных устройств [Электронный ресурс] : учебное пособие / Л.Г. Муханин. - Электрон. дан. - Санкт-Петербург : Лань, 2009. - 288 с. - Режим доступа: https://e.lanbook.com/book/275. - Загл. с экрана.

2. Пасынков, В.В. Полупроводниковые приборы [Электронный ресурс] : учебное пособие / В.В. Пасынков, Л.К. Чиркин. - Электрон. дан. - Санкт-Петербург : Лань, 2009. - 480 с. - Режим доступа: https://e.lanbook.com/book/300. - Загл. с экрана.

3. Глинченко, А.С. Исследование параметров и характеристик полупроводниковых приборов с применением интернет-технологий [Электронный ресурс]: учебное пособие / А.С. Глинченко, Н.М. Егоров, В.А. Комаров, А.В. Сарафанов. - Электрон. дан. - Москва : ДМК Пресс, 2010. - 352 с. - Режим доступа: https://e.lanbook.com/book/874. - Загл. с экрана.

4. Лебедев, А.И. Физика полупроводниковых приборов [Электронный ресурс] / А.И. Лебедев. - Электрон. дан. - Москва : Физматлит, 2008. - 488 с. - Режим доступа: https://e.lanbook.com/book/2244. - Загл. с экрана.

5. Фриск В. В. Теория электрических цепей, схемотехника телекоммуникационных устройств, радиоприемные устройства систем мобильной связи,радиоприемные устройства систем радиосвязи и радиодоступа: Лабораторный практикум-III Учебное пособие / Фриск В.В., Ловгинов В.В. - М.:СОЛОН-Пр., 2016. - 480 с. - Режим доступа: http://znanium.com/bookread2.php?book=884455

6. Сажнев А. М. Электропреобразовательные устройства радиоэлектронных систем: Учебное пособие / А.М. Сажнев, Л.Г. Рогулин. - Новосибирск: НГТУ, 2012. - 220 с. - Режим доступа: http://znanium.com/bookread2.php?book=439214

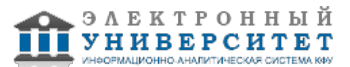

*Приложение 3 к рабочей программе дисциплины (модуля) Б1.В.03 Электротехника и электроника*

# **Перечень информационных технологий, используемых для освоения дисциплины (модуля), включая перечень программного обеспечения и информационных справочных систем**

Направление подготовки: 21.03.03 - Геодезия и дистанционное зондирование

Профиль подготовки: Наземные и космические технологии получения геодезических данных

Квалификация выпускника: бакалавр

Форма обучения: очное

Язык обучения: русский

Год начала обучения по образовательной программе: 2020

Освоение дисциплины (модуля) предполагает использование следующего программного обеспечения и информационно-справочных систем:

Операционная система Microsoft Windows 7 Профессиональная или Windows XP (Volume License)

Пакет офисного программного обеспечения Microsoft Office 365 или Microsoft Office Professional plus 2010 Браузер Mozilla Firefox

Браузер Google Chrome

Adobe Reader XI или Adobe Acrobat Reader DC

Kaspersky Endpoint Security для Windows

Учебно-методическая литература для данной дисциплины имеется в наличии в электронно-библиотечной системе "ZNANIUM.COM", доступ к которой предоставлен обучающимся. ЭБС "ZNANIUM.COM" содержит произведения крупнейших российских учёных, руководителей государственных органов, преподавателей ведущих вузов страны, высококвалифицированных специалистов в различных сферах бизнеса. Фонд библиотеки сформирован с учетом всех изменений образовательных стандартов и включает учебники, учебные пособия, учебно-методические комплексы, монографии, авторефераты, диссертации, энциклопедии, словари и справочники, законодательно-нормативные документы, специальные периодические издания и издания, выпускаемые издательствами вузов. В настоящее время ЭБС ZNANIUM.COM соответствует всем требованиям федеральных государственных образовательных стандартов высшего образования (ФГОС ВО) нового поколения.

Учебно-методическая литература для данной дисциплины имеется в наличии в электронно-библиотечной системе Издательства "Лань" , доступ к которой предоставлен обучающимся. ЭБС Издательства "Лань" включает в себя электронные версии книг издательства "Лань" и других ведущих издательств учебной литературы, а также электронные версии периодических изданий по естественным, техническим и гуманитарным наукам. ЭБС Издательства "Лань" обеспечивает доступ к научной, учебной литературе и научным периодическим изданиям по максимальному количеству профильных направлений с соблюдением всех авторских и смежных прав.

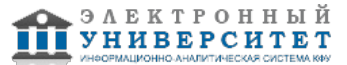